# Package 'SPIGA'

June 16, 2016

Type Package

Title Compute SPI Index using the Methods Genetic Algorithm and Maximum Likelihood

Version 1.0.0

Date 2016-06-09

Maintainer Iván Ayala-Bizarro <ivan.ayala@unh.edu.pe>

NeedsCompilation no

Description Calculate the Standardized Precipitation Index (SPI) for monitoring drought, using Artificial Intelligence techniques (SPIGA) and traditional numerical technique Maximum Likelihood (SPIML). For more information see: http://drought.unl.edu/monitoringtools/downloadablespiprogram.aspx.

Depends GA

License GPL-2

LazyData TRUE

Encoding UTF-8

Repository CRAN

Author Iván Ayala-Bizarro [aut, cre], Jessica Zúñiga-Mendoza [aut]

Date/Publication 2016-06-16 18:26:21

# R topics documented:

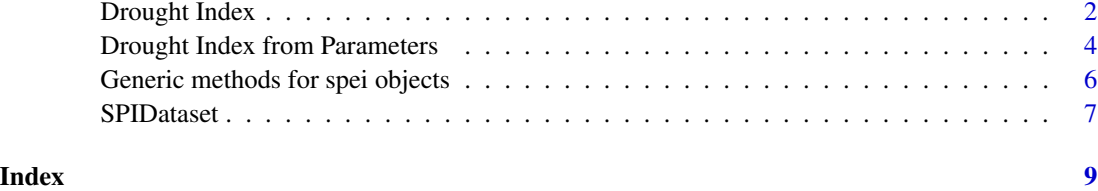

<span id="page-1-0"></span>

### Description

Calculate the standardized precipitation index (SPI) for monitoring drought using the technique of Genetic Algorithm (SPIGA) and Maximum Likelihood (SPIML) of a series of monthly rainfall for different time scales.

### Usage

```
SPIGA(Pmon, scale = 3, population = 500, maxIter = 50, plotGA = FALSE, plotCDF = FALSE)
SPIML(Pmon, scale =3)
```
# Arguments

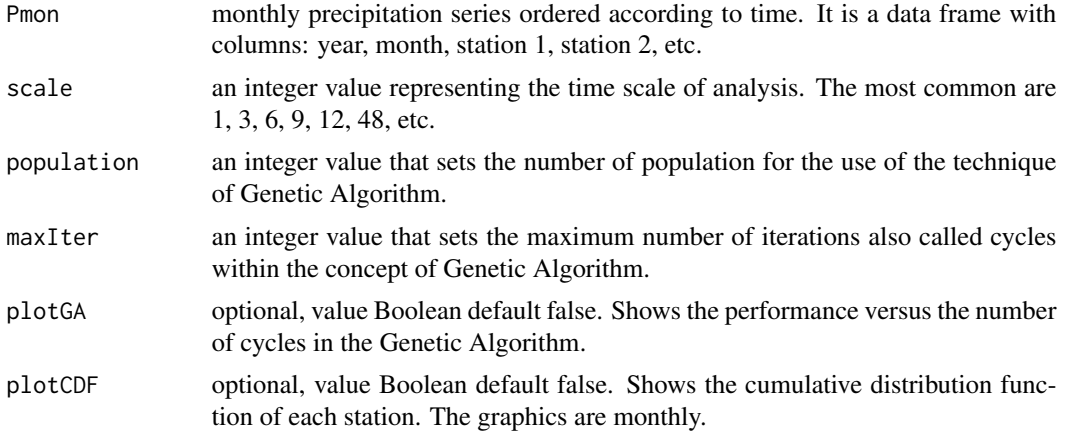

#### Details

The SPIGA and SPIML, are functions to calculate the SPI using Artificial Intelligence techniques - Genetic Algorithms (GA) and numerical method - Maximum Likelihood (ML) and both provide quantitative results for monitoring DROUGHT. The GA optimize the parameters alpha and beta of the probability function Gamma given by McKee.

The population parameter must be an integer and balanced value, large values can generate higher time run, ie, high computational effort and small values can influence the accuracy of the results. By plotGA option and its corresponding graph, you can see the number of cycles to obtain a proper balance of the accuracy of the results and the computational effort.

Input data: similar to Pm\_Pisco.

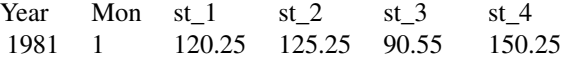

# <span id="page-2-0"></span>Drought Index 3

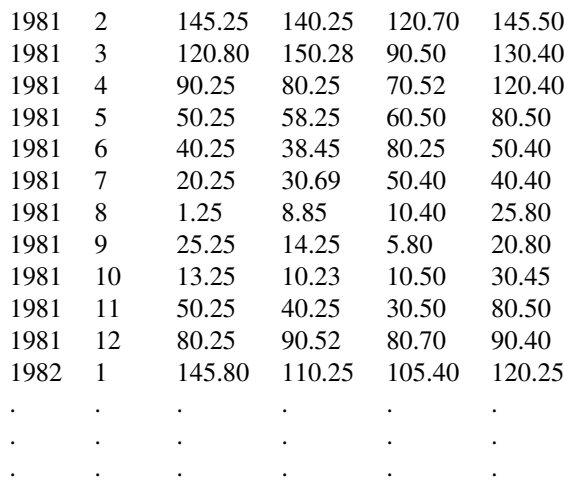

# Value

Functions SPIGA and SPIML return values saved in .txt formats (Tabular) and .pdf (graphics). They are located in the working folder of R [getwd()].

#### Note

Dependencies: the SPIGA function, depend on the library GA.

# Author(s)

Iván Arturo Ayala Bizarro <ivan.ayala@unh.edu.pe>

Jessica Zúñiga Mendoza <zumeje@gmail.com>

#### References

McKee, Thomas B. and Doesken, Nolan J. and Kleist, John. 1993. The relationship of Drought Frequency and Duration to Time Scales. *Eighth Conference on Applied Climatology*

A. Belauneh and J. Adamowski. Standard Precipitation Index Drought Forecasting Using Neural Networks, Wavelet Neural Networks, and Support Vector Regression. *Applied Computational Intelligence and Soft Computing*, http://dx.doi.org/10.1155/2012/794061

# See Also

[SPIFromParameters](#page-3-1) to calculate the standardized precipitation index, from alpha and beta parameter of the Gamma function.

# Examples

```
#### Load data
data(Pm_Pisco)
Pmon<-Pm_Pisco # dataframe Precipitation
```

```
summary(Pm_Pisco) # view summary
Pmon<-Pm_Pisco[,]
#### Computing SPI with Genetic Algorithms
pob <-50 # Define population number<br>iMax <-10 # Define Max iteration
iMax <-10 # Define Max iteration
# Total stations calculation. It may take some time.
#SPIGA(Pmon, scale=3, population=pob, maxIter = iMax, plotGA=TRUE, plotCDF=TRUE)
# station 1 computing
Pmon1<-data.frame(Pmon[,1:2], Pmon$Pm_St1)
SPIGA(Pmon1, scale=3, population=pob, maxIter = iMax)
# station 2 computing
Pmon2<-data.frame(Pmon[,1:2], Pmon$Pm_St2)
SPIGA(Pmon2, scale=3, population=pob, maxIter = iMax)
#### Computing SPI with Maximun Likelihood
SPIML(Pmon, scale=3)
```
Drought Index from Parameters

*Calculation of standardized precipitation index from alpha and beta parameter of the Gamma function.*

# <span id="page-3-1"></span>Description

calculate the standardized precipitation index, from alpha and beta parameter of the Gamma function.

#### Usage

```
SPIFromParameters(Pmon, scale =3, Param_Alpha, Param_Beta)
```
#### **Arguments**

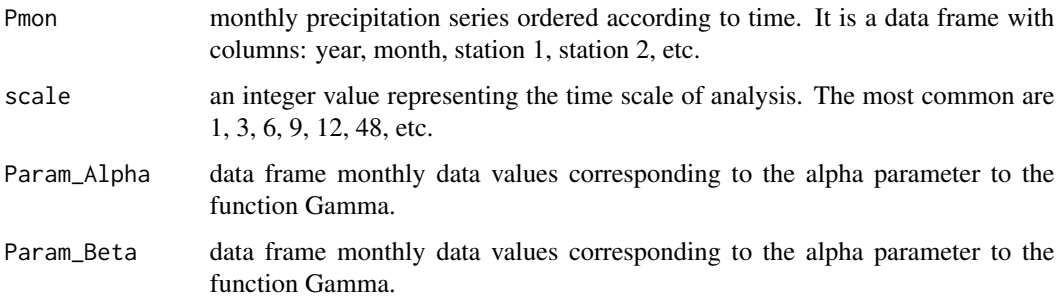

<span id="page-3-0"></span>

# Details

Analysis stations are in the columns of dataframe. the apha and beta parameters, are monthly and are in the rows of dataframe.

Input data: similar to Pm\_Pisco.

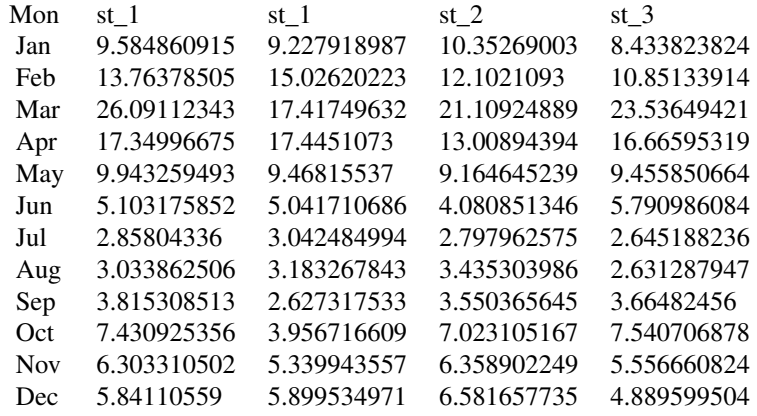

#### Value

return values of standardized precipitation index in .txt formats.

#### Author(s)

Iván Arturo Ayala Bizarro <ivan.ayala@unh.edu.pe>

Jessica Zúñiga Mendoza <zumeje@gmail.com>

# References

McKee, Thomas B. and Doesken, Nolan J. and Kleist, John. 1993. The relationship of Drought Frecuency and Duration to Time Scales. *Eighth Conference on Applied Climatology*

A. Belauneh and J. Adamowski. Standard Precipitation Index Drought Forecasting Using Neural Networks, Wavelet Neural Networks, and Support Vector Regression. *Applied Computational Intelligence and Soft Computing*, http://dx.doi.org/10.1155/2012/794061

# Examples

```
#### Load data
data(Pm_Pisco)
data(alphaGA_SPI3)
data(betaGA_SPI3)
#### Computing SPI with Genetic Algorithms
Pmon<-Pm_Pisco
Param_Alpha <- alphaGA_SPI3
```
SPIFromParameters(Pmon, scale =3, Param\_Alpha, Param\_Beta)

Generic methods for spei objects *Generic methods for* SPIGA *objects.*

# Description

Generic methods for extracting information and plotting SPIGA objects.

# Usage

calcSPI(Pt,alpha, beta,m, nd)

# Arguments

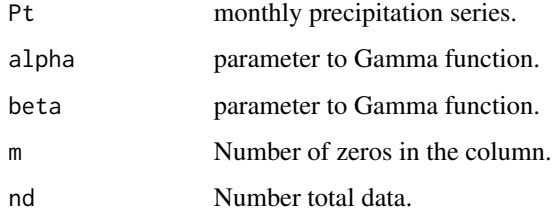

# Author(s)

Iván Arturo Ayala Bizarro <ivan.ayala@unh.edu.pe> Jessica Zúñiga Mendoza <zumeje@gmail.com>

<span id="page-5-0"></span>

#### <span id="page-6-0"></span>SPIDataset 7

### References

McKee, Thomas B. and Doesken, Nolan J. and Kleist, John. 1993. The relationship of Drought Frequency and Duration to Time Scales. *Eighth Conference on Applied Climatology*

A. Belauneh and J. Adamowski. Standard Precipitation Index Drought Forecasting Using Neural Networks, Wavelet Neural Networks, and Support Vector Regression. *Applied Computational Intelligence and Soft Computing*, http://dx.doi.org/10.1155/2012/794061

SPIDataset *The data set for illustratrating the functions of the SPIGA package*

#### **Description**

The set used, data are monthly rainfall (1981-2015) and the dimensionless parameters to calculate the SPI drought.

#### Usage

```
data(Pm_Pisco)
data(alphaGA_SPI3)
data(betaGA_SPI3)
```
#### Format

Pm\_Pisco dataframe with:

YEAR monthly precipitation totals, in mm.

MONTH monthly precipitation totals, in mm.

P1 monthly precipitation totals st-1, in mm.

P2 monthly precipitation totals st-2, in mm.

... monthly precipitation totals st-n, in mm.

alphaGA\_SPI3 dataset: monthly alpha parameter.

mon month analysis

st-1 monthly alpha parameter station 1

st-2 monthly alpha parameter station 2

st-n monthly alpha parameter station n

betaGA\_SPI3 dataset: monthly beta parameter.

mon month analysis

st-1 monthly beta parameter station 1

st-2 monthly beta parameter station 2

st-n monthly beta parameter station n

#### Author(s)

Iván Arturo Ayala Bizarro <ivan.ayala@unh.edu.pe>

Jessica Zúñiga Mendoza <zumeje@gmail.com>

#### Source

The Pm\_Pisco data were obtained from the Peruvian Interpolation data of the SENAMHI's Climatological and Hidrological Observations, SENAMHI-PERU. <http://peruclima.pe/>.

# References

McKee, Thomas B. and Doesken, Nolan J. and Kleist, John. 1993. The relationship of Drought Frequency and Duration to Time Scales. *Eighth Conference on Applied Climatology*

A. Belauneh and J. Adamowski. Standard Precipitation Index Drought Forecasting Using Neural Networks, Wavelet Neural Networks, and Support Vector Regression. *Applied Computational Intelligence and Soft Computing*, http://dx.doi.org/10.1155/2012/794061

### Examples

```
data(Pm_Pisco)
names(Pm_Pisco)
summary(Pm_Pisco)
data(alphaGA_SPI3)
names(alphaGA_SPI3)
summary(alphaGA_SPI3)
```
data(betaGA\_SPI3) names(betaGA\_SPI3) summary(betaGA\_SPI3)

# <span id="page-8-0"></span>Index

alphaBetaMV *(*Generic methods for spei objects*)*, [6](#page-5-0) alphaGA\_SPI3 *(*SPIDataset*)*, [7](#page-6-0) betaGA\_SPI3 *(*SPIDataset*)*, [7](#page-6-0) calcSPI *(*Generic methods for spei objects*)*, [6](#page-5-0) distEmpiric *(*Generic methods for spei objects*)*, [6](#page-5-0) Drought Index, [2](#page-1-0) Drought Index from Parameters, [4](#page-3-0) fitnessGamma *(*Generic methods for spei objects*)*, [6](#page-5-0) Generic methods for spei objects, [6](#page-5-0) matrizToSerie *(*Generic methods for spei objects*)*, [6](#page-5-0) plotSerieStandart *(*Generic methods for spei objects*)*, [6](#page-5-0) Pm\_Pisco *(*SPIDataset*)*, [7](#page-6-0) SPIDataset, [7](#page-6-0) SPIFromParameters, *[3](#page-2-0)* SPIFromParameters *(*Drought Index from Parameters*)*, [4](#page-3-0) SPIGA *(*Drought Index*)*, [2](#page-1-0) SPIML *(*Drought Index*)*, [2](#page-1-0) sumaMoviles *(*Generic methods for spei objects*)*, [6](#page-5-0) sumaMovilesSerie *(*Generic methods for spei objects*)*, [6](#page-5-0) testNS *(*Generic methods for spei

objects*)*, [6](#page-5-0)